## **DACOSTA\_UV\_RESPONSE\_VIA\_ERCC3\_COMMON\_UP**

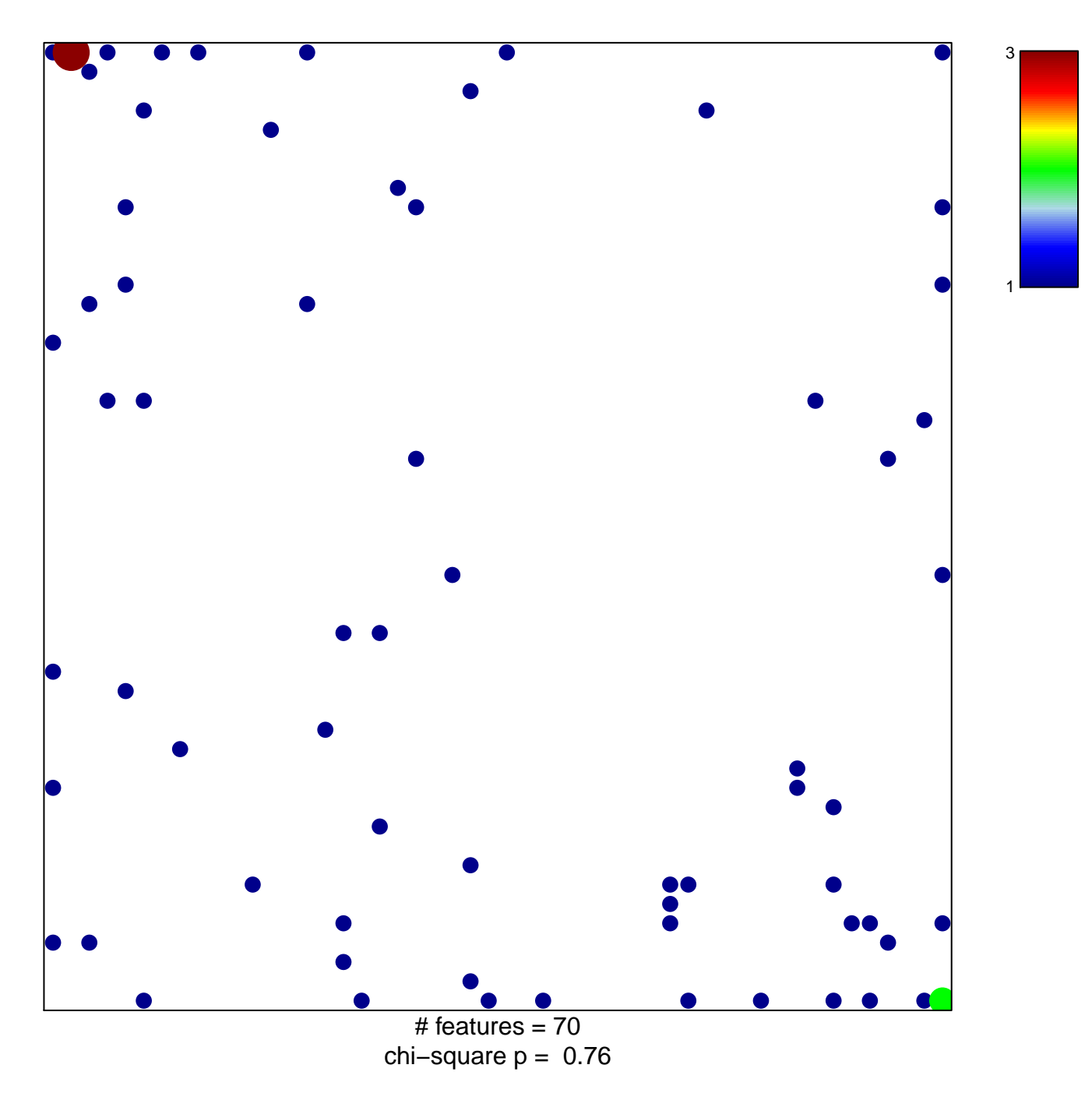

## **DACOSTA\_UV\_RESPONSE\_VIA\_ERCC3\_COMMON\_UP**

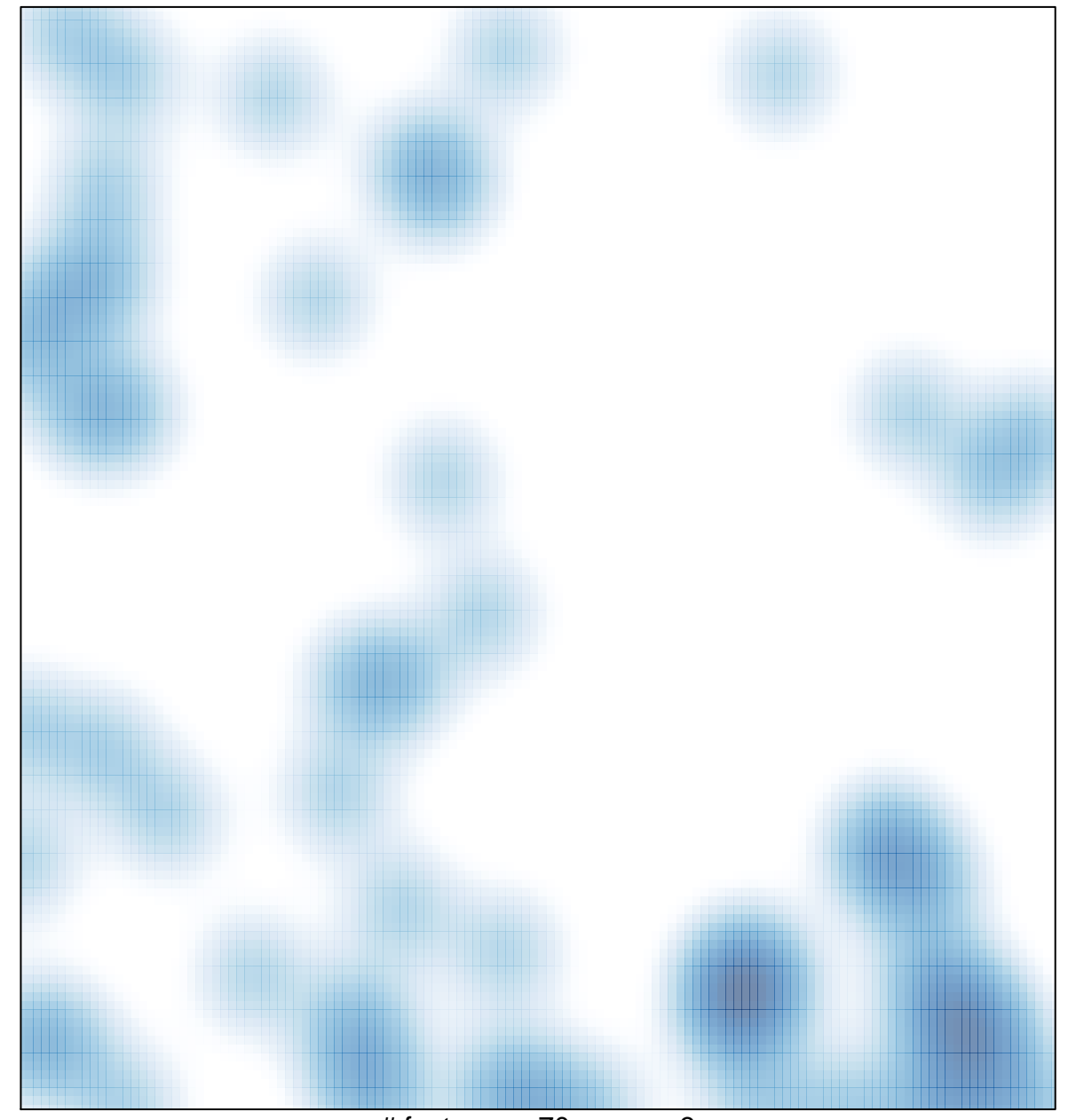

# features =  $70$ , max =  $3$